# **Minutes of Meeting LOFAR Software**

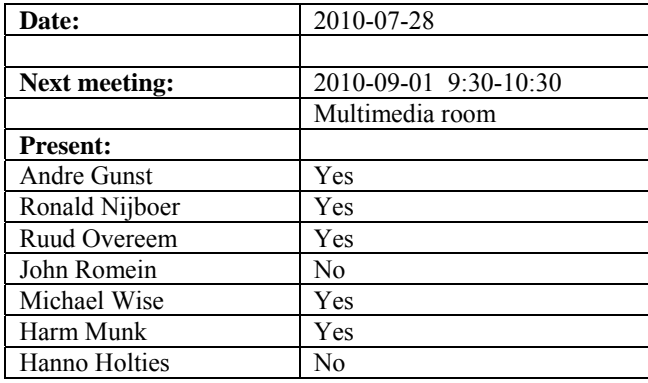

cc: Arnold Meijster, Rob van Nieuwpoort, Arthur Coolen, Jurjen Sluman, Pieter Donker, Chris Broekema, Joris v. Zwieten, Marcel Loose, Adriaan Renting, Ger van Diepen, Michiel v. Haarlem, Jan Reitsma, Ger de Bruyn, Arno Schoenmaker, Hanno Holties, Corina Vogt, Jan Noordam, Joe Masters, Lars Bähren, Johan Hamaker, Sven Duscha, Jan-David Mol, Teun Grit, Alwin de Jong, Frank Breitling, Anastasia Alexov, Jason Hessels, Joeri van Leeuwen, John McKean, George Heald.

#### *Remarks previous minutes*

•

#### *Announcements*

- This week there is a pulsar busy week.
- Today the field status is 39 cabinets, 35 LBA and HBA fields and 26 stations which can be used for operations.

#### *Action item overview*

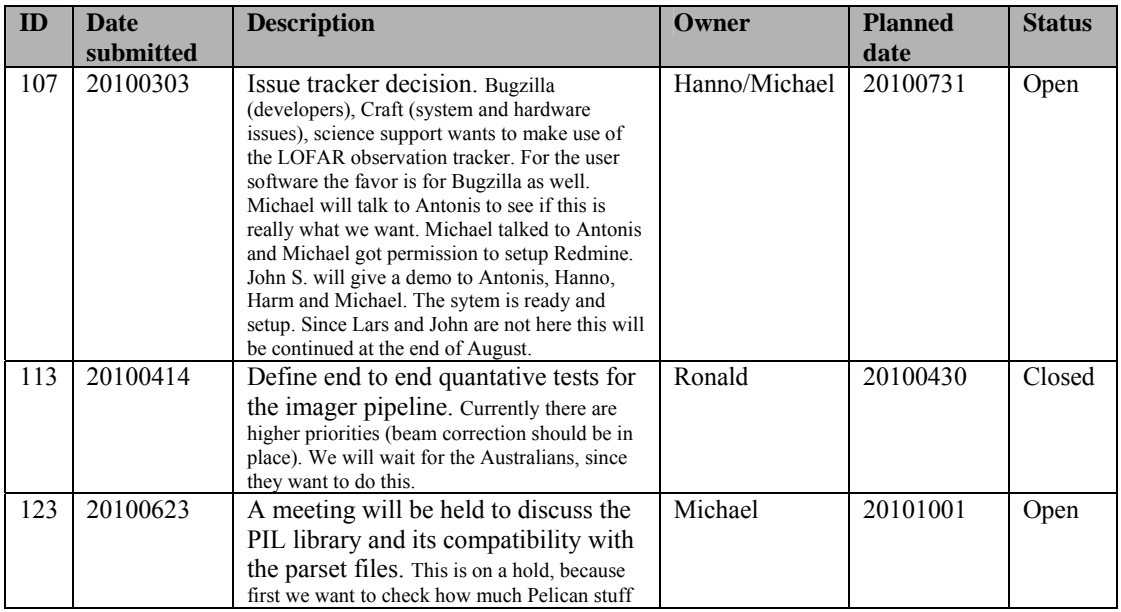

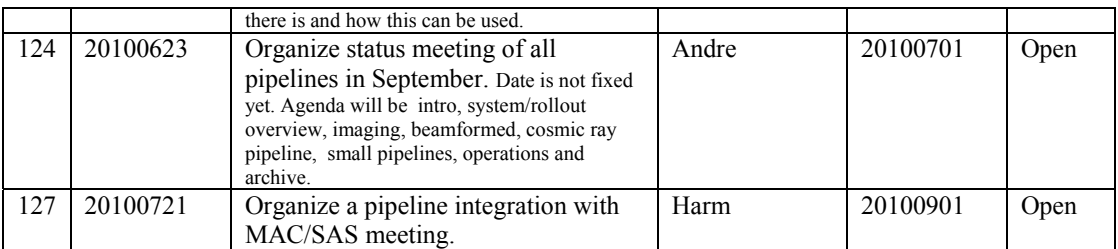

Last: 127

## *Progress*

## *System Integration*

Achieved since last meeting:

- The ITRF beamserver is still in CS032, CS302 and RS503. George Heald and Jason have done tests. RS503 was not ok. This was due to malfunctioning of the environmental controller. Because of that the RSP board temperature became higher and its behavior was affected. Ruud suggests also to use the HBA dual mode. In principle the phase difference between two HBA fields should be gone as well.
- Pieter found an error in the environmental controller. When they hang they need to get a reset in the field. The error cannot be re-produced. The easiest way is to set a laptop in one of the stations and monitor the RS232 line. Andre will take care of a laptop.
- Ruud is continuing with the static beamserver when the ITRF beamserver is rolled out. We roll the ITRF beamserver when Arno is back and all tests are ok.
- Ruud is now working on the CalServer.
- The robustness tests are almost finished.

Problems / current activities:

•

Next actions:

- 4 bit mode implementation ongoing.
- •

## **Imaging Pipeline (Ronald):**

Achieved since last meeting:

- Software build was broken due to a Python issue of the ASKAP software.
- John Swinbank has his version of the pipeline running on new data. Integration of sky database and source detection is in progress.
- John is busy with updates to integrate the pipeline in SAS/MAC.
- Marcel improved the logging speed with a factor of 5 if the software is not logging.
- Bad telescopes, baselines, time slots are not carefully flagged.
- Joris checked in changes and enhancements of BBS. Syntax and parset has been changed. This is documented and communicated to RO. Cookbook has been updated as well. The factor 1.5 from definition between Stokes parameters and correlations have been removed. We are back to the old CASA definitions now. Also Meqtrees is in line with that.
- Internal selection of UV range in the solver is added. You can solve now for part of the baselines.
- Sven worked on visualization of what is happening inside the solver.
- Joris worked on the A correction. The VLA and eVLA don't do this in full polarization which we need for LOFAR. Hence the software needs to be refactored.
- Sky model: waiting for John to include it in the pipeline. The transient pipeline made progress as well.
- George reported some more fields are observed in preparation for MSSS by using the pipeline. This was done in snapshots.

Problems / current activities:

- •
- •

Next actions:

• Focus on the minimal required tasks for MSSS.

#### **Pulsar Pipeline (Michael):**

Achieved since last meeting:

- A2 and Ken spend most of their time preparing a demo showing John's pipeline framework for the beamformed pipeline.
- The Oxford group has tested their software successfully with the Effelsberg station. They actually got the data. Next step is to analyze a real pulsar with the pipeline.
- Next step for the Pelican framework is to translate to the HDF5 dataformat supported by the DAL library. This module will be written by Lars.

Problems / current activities:

•

Next actions:

- Implement second transpose operation.
- Update BF datawriter.
- •

#### **VHECR Pipeline (Michael):**

Achieved since last meeting:

- Yesterday the cosmic ray people did a site visit with Andre and Jan-Pieter de Reijer on the superterp to check if all cables are available and to determine how to install the equipment. A plan has been made and this week or next week the boxes will be mechanically installed in the field.
- The CR tool tasks have been redefined.
- Pieter Donker is working to implement the MAC control for the VHECR trigger.
- Arthur Coolen is busy making the user interface in the Navigator for the VHECR trigger.

Problems / current activities:

• Next actions:

•

## **Other Pipelines (Michael):**

Achieved since last meeting:

- Magnetism KSP: For the RM synthesis the ICD is updated for RM cubes. When the ICD is finalized Lars can start the implementation in the DAL. After that we are ready to run the RM synthesis imager on LOFAR sky cubes.
- Frank Breitling worked on the dynamic spectrum pipeline and how to use the Pelican framework. The ultimate goal is to create a HDF5 file for the dynamic spectrum.

## *Infrastructure (Harm)*

Achieved since last meeting:

•

•

•

Problems / current activities:

Next actions:

•

# *User Data and Archive (Hanno)*

Achieved since last meeting:

•

•

Problems / current activities:

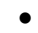

Next actions:

•

## *Decisions*

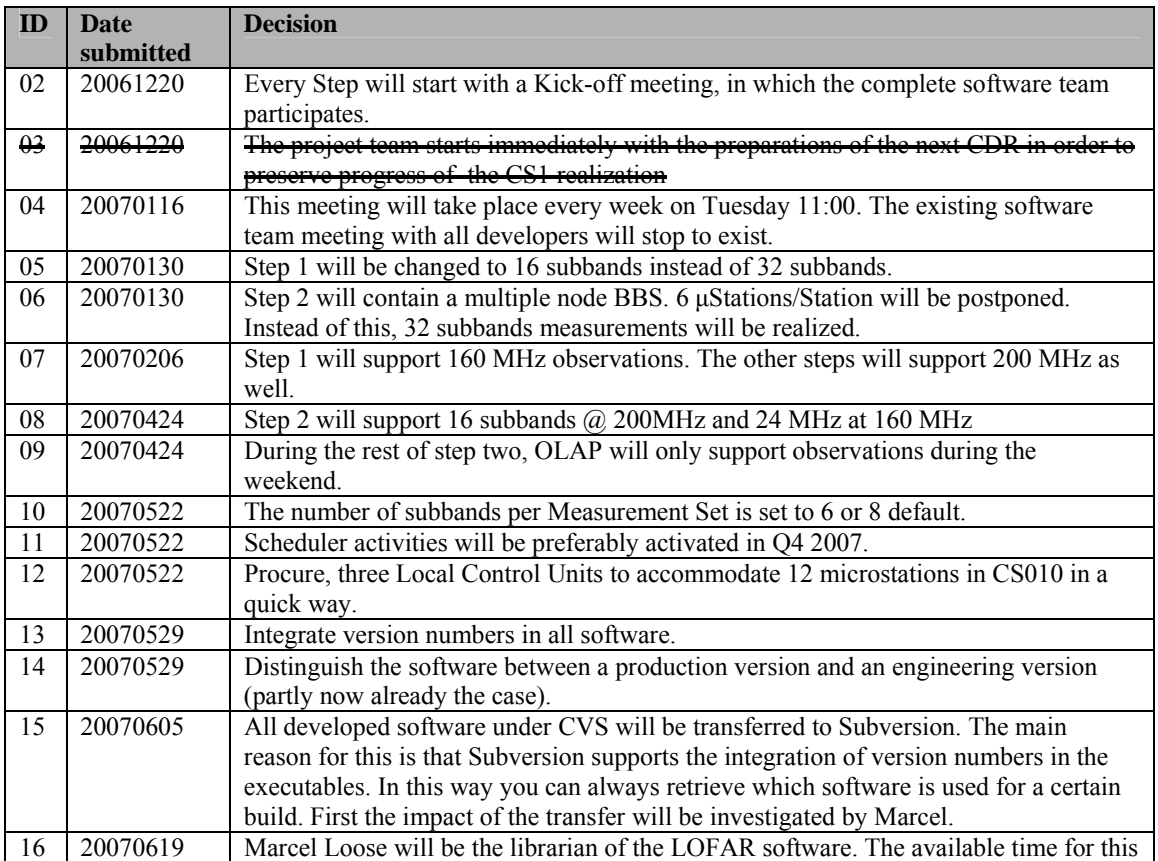

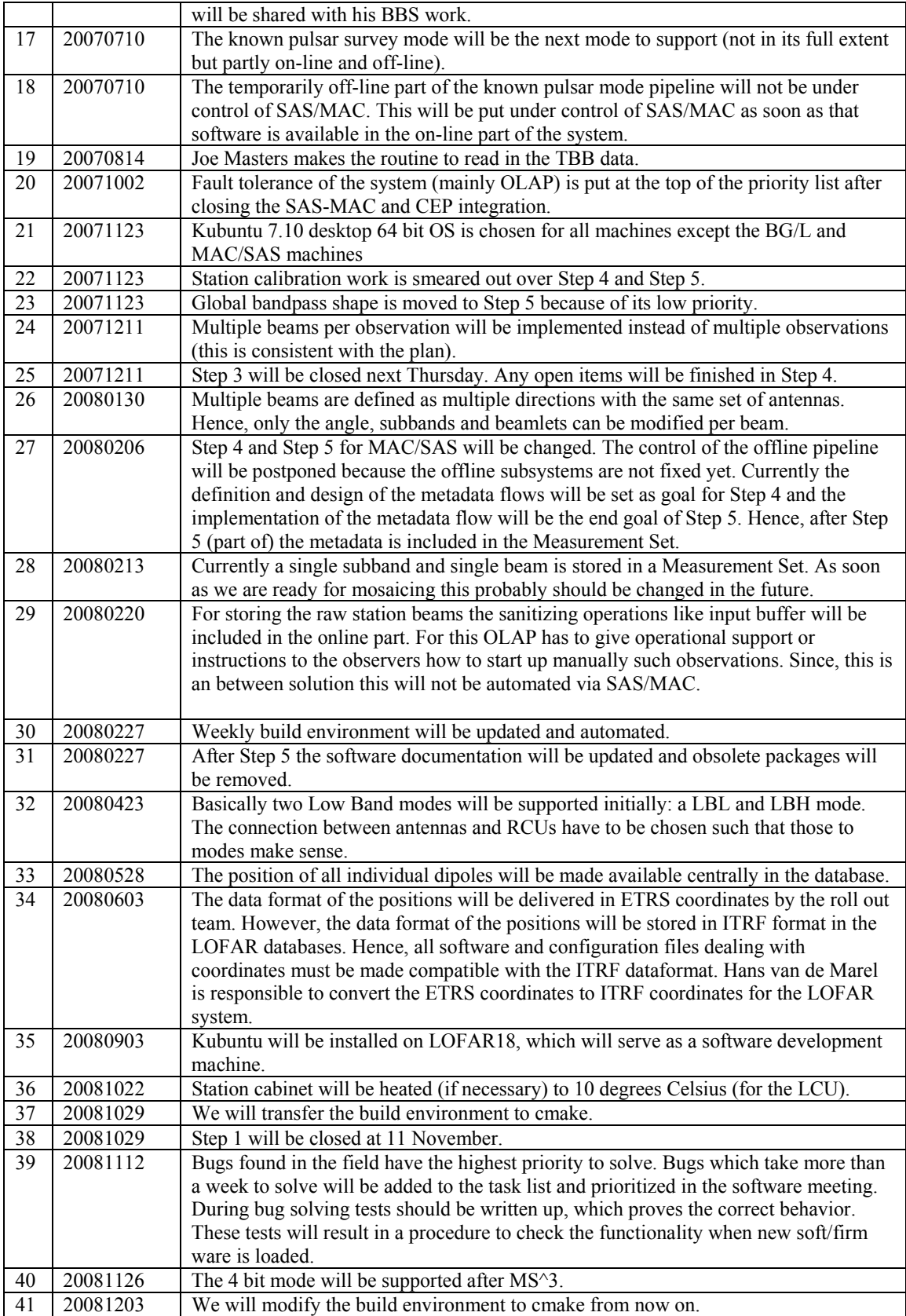

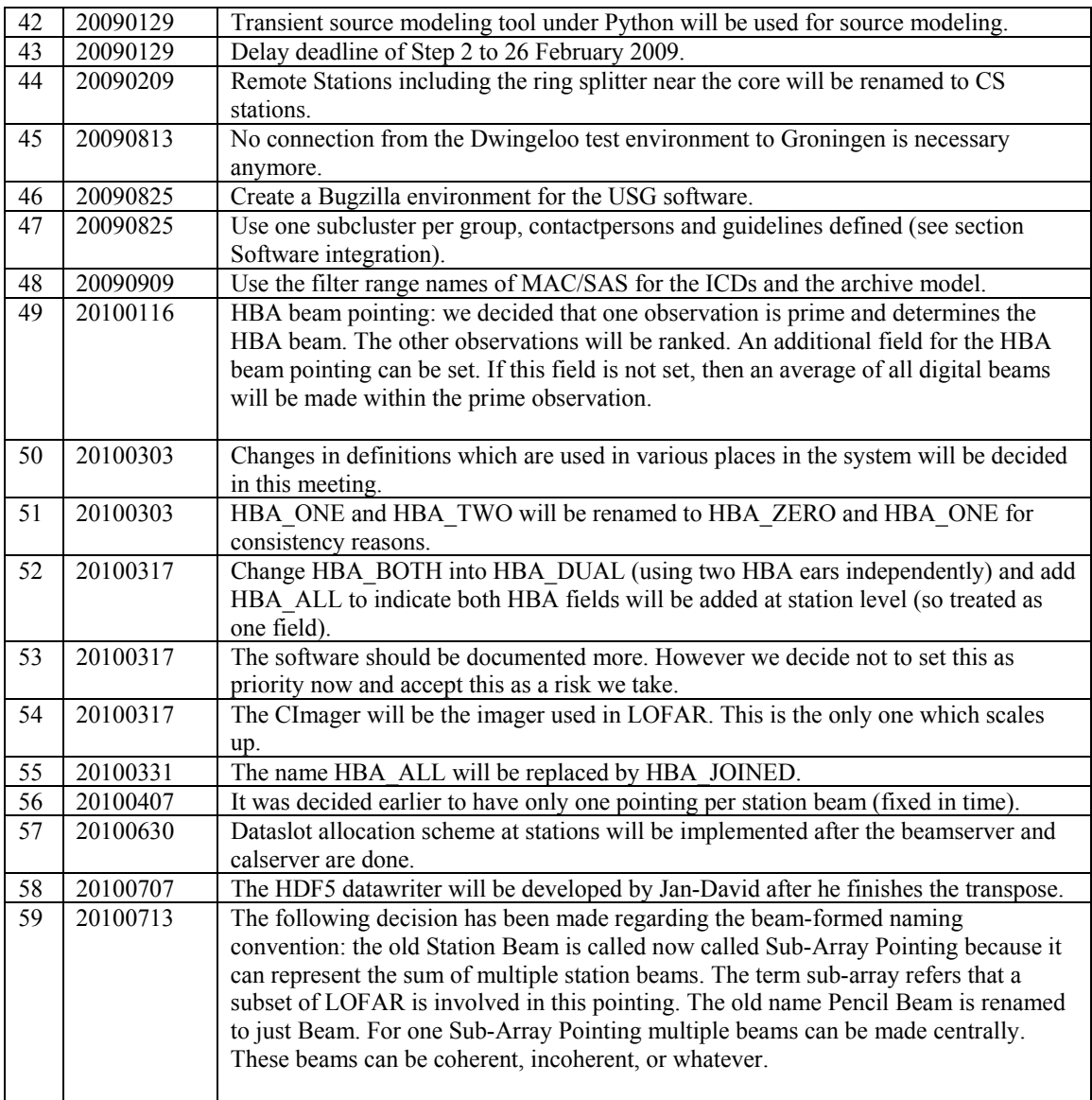

 $Last: 59$ 

# *Holidays*

Ruud: 21 October – 15 November John:  $19$  July – 6 August Michael: 4-20 August Hanno: 12 July – 6 August Andre: 2-27 August Harm: 2-20 August

## *Table round*

 $\bullet$